**V-Piano Editor Activation Code With Keygen For Windows**

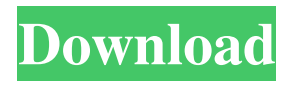

**V-Piano Editor Crack With Serial Key Free**

A sound effect generator designed to generate samples to quickly and easily create real-world-sounding sounds for your multimedia projects. V-Piano Effect is easy to use, has a powerful library of sound effects, and supports a variety of formats, including mp3,

wav, aiff, ogg, flac, and aac. A sound effect generator designed to generate samples to quickly and easily create real-world-sounding sounds for your multimedia projects. V-Piano Effect is easy to use, has a powerful library of sound effects, and supports a variety of formats, including mp3, wav, aiff, ogg, flac, and aac. ActiveX ActiveFX is a sound library for use in Windows multimedia applications. It contains over 300 sounds and is

fully implemented in VB6. This easy to use and very powerful library provides access to over 50 effect types, including a great range of reverb, delay, chorus, flanger, phaser, and EQ effects. ActiveX ActiveFX is a sound library for use in Windows multimedia applications. It contains over 300 sounds and is fully implemented in VB6. This easy to use and very powerful library provides access to over 50 effect types, including a great

range of reverb, delay, chorus, flanger, phaser, and EQ effects. Clover Music Player (v.0.0.1) is a Music Player for Windows. It can play music in MIDI, WAV and MP3 format. A special feature is that it enables you to combine several music files into one Music File. Clover Music Player (v.0.0.1) is a Music Player for Windows. It can play music in MIDI, WAV and MP3 format. A special feature is that it enables you to combine several music files into one Music

File. Composing Music is the perfect musical tool that lets you create your own Music from scratch. It is designed to create Music MIDI files in a really easy way, by simply hitting the play button on your keyboard to play it. A sound effect generator designed to generate samples to quickly and easily create real-world-sounding sounds for your multimedia projects. V-Piano Effect is easy to use, has a powerful library of sound effects, and supports a

## variety of formats, including mp3, wav, aiff, ogg, flac

**V-Piano Editor Crack+ Torrent Free [32|64bit]**

KEYMACRO enables you to set all the default piano key macros in one single operation. Once installed, you can simply set the tones that you want to use as macros, and then hit the Macros button, and you can start to play the key macros in the keys that you want. With this feature, you can

keep all the piano keyboard macros you usually use, and play all of them from the keyboard. Keyboard Macro Editor is a piece of software that enables you to create your own custom piano keyboard macros in no time. You can now use this accessible and user-friendly software application to set all the tones that you want in your piano. Keyboard Macro Editor makes it easier to create your own custom piano keyboard macros, so you can keep all the

piano keyboard macros you use, and play them in the keys that you want. You will need to purchase another copy of V-Piano for this feature to work. Keyboard Macro Editor 1.1 Version 1.1 of Keyboard Macro Editor includes new controls and functionality that will allow you to create macros of all the keyboard keys that you would like to use, and assign them to hot keys. Piano and Keyboard Organ SysEx Editor is a useful utility for pianists and keyboard

players. It allows you to edit MIDI samples of piano tones and organ tones. It has been designed with care, and it is a very simple application. It provides all the basic features you need, such as tempo, key velocity, note pitch and more. Piano and Keyboard Organ SysEx Editor has a built-in sample editor, allowing you to see how the samples you are using will sound in the keys. Piano and Keyboard Organ SysEx Editor 1.1 Version 1.1 of Piano and Keyboard Organ

SysEx Editor is a free software program that you can use to edit Piano and Keyboard Organ SysEx files. It includes new functionality, and makes it easier to edit notes, and to create and modify SysEx files. It is also a very simple piece of software. To-Do List Manager is a useful and efficient piece of software that lets you keep your tasks and goals in order. With this handy and handy software application, you can set reminders, and keep track of all the tasks that

you need to complete. To-Do List Manager lets you create the most effective To-Do List and manages all the items that you have added 77a5ca646e

- Use your computer to quickly set all the parameters of your V-Piano - From the attack to the sustain In the Windows world, QuickBooks is the most popular small business accounting software, but V-Piano can be used to make it more enjoyable. Your V-Piano will be linked to your QuickBooks as a plug-in. In the Windows world, QuickBooks is the most popular small business accounting

software, but V-Piano can be used to make it more enjoyable. Your V-Piano will be linked to your QuickBooks as a plug-in. The new version of V-Piano from our editor's team adds a couple of new features: You can now easily customize the tone parameters of your V-Piano. With V-Piano Editor, the tone can now be controlled easily, without the need for dials. In addition, with the MIDI keyboard as a new option in V-Piano, the sound of your V-

Piano is now even more realistic. The new version of V-Piano from our editor's team adds a couple of new features: You can now easily customize the tone parameters of your V-Piano. With V-Piano Editor, the tone can now be controlled easily, without the need for dials. In addition, with the MIDI keyboard as a new option in V-Piano, the sound of your V-Piano is now even more realistic. Open your browser on www.vpiano.com and search for the V-

Piano Editor! Get the V-Piano Editor now! The V-Piano Editor is the perfect tool for adjusting the sound of your V-Piano. It enables you to set the tone parameters by adjusting the keys of your MIDI keyboard. The V-Piano Editor is a web-based program that is completely free of charge, it can be used with any PC and is compatible with most browsers. You can now easily control the tone parameters of your V-Piano with the V-Piano Editor! The V-

Piano Editor is an easy to use and intuitive tool for controlling the parameters of the V-Piano. The V-Piano Editor is a web-based program that is completely free of charge, it can be used with any PC and is compatible with most browsers. With V-Piano Editor, the tone parameters of your V-Piano can

**What's New in the?**

## V-Piano Editor is a handy and

reliable piece of software that enables you to use your computer to quickly customize the tone parameters of your V-Piano. You can now use this accessible and user-friendly software application to set all the tones in no time at all. V-Piano Editor is extremely easy to use. Simply, open your V-Piano Editor, set the top "LOW" pitch and the bottom "HIGH" pitch, and then play along with the piano piece you want to edit. When you're done, just save the changes

to your piano's internal settings. V-Piano Editor offers three different ways to modify the tone parameters of your piano. You can use the "Normal" dialog box, which provides intuitive controls, or you can use the "Advanced" dialog box, which provides a menu of available controls. Finally, you can use the "Command Line" dialog box to modify the tone settings of your piano quickly and easily. If you have a V-Piano as well as a traditional acoustic piano,

you can now use V-Piano Editor to modify the low and high tones in both keyboards at the same time. You can adjust the low tones by using the "Low" field in the dialog box. The "High" field sets the highest pitch you want to use. V-Piano Editor offers three different color schemes for all the control fields in the dialog boxes. V-Piano Editor also offers three ways to save your changes: either by opening a text file (.txt), or by saving them directly to your

piano's settings. There's no need to worry about data corruption, because V-Piano Editor also includes a preview feature that lets you see the changes before you save them to your piano. In addition to its intuitive interface, V-Piano Editor includes five sample pieces that you can play along with to get a feel for how easy it is to modify the tone settings of your V-Piano. You can quickly change any of these samples to your liking, and you can even create your own

sample music. So, whether you're a newbie or an experienced V-Piano owner, now you can modify the tone settings of your piano using the V-Piano Editor. Download V-Piano Editor now and start modifying the tone settings of your piano today. V-Piano Editor is available in English, Japanese, and German. FEATURES The following are some of the many features of V-Piano Editor: - Modify the tone settings of your V-Piano to the tune of any music

from your hard disk. - Set the highest and lowest notes in the range of your V-Piano. - Change the actual sound of your V-Piano. - Use the "Normal" dialog box or the "Advanced" dialog box, or the "Command Line" dialog

Please Read Before Playing. 1. Client Install Instructions: 2. Server Install Instructions: 3. How To Play: 4. Tips & Tricks: Developer: Have questions? Leave them in the comment section of this topic. And remember to rate! Thank you for playing! Developer:N/AHave questions?Leave them in the comment section of this topic.And remember

[https://www.sdssocial.world/upload/files/2022/06/B22ZJr7tfOpoEGzFLciH\\_06\\_69eb544d720772cb06ee8624c5570b1d\\_fil](https://www.sdssocial.world/upload/files/2022/06/B22ZJr7tfOpoEGzFLciH_06_69eb544d720772cb06ee8624c5570b1d_file.pdf) [e.pdf](https://www.sdssocial.world/upload/files/2022/06/B22ZJr7tfOpoEGzFLciH_06_69eb544d720772cb06ee8624c5570b1d_file.pdf)

[https://www.centrodanzaborello.it/wp-content/uploads/2022/06/Free\\_Dark\\_Blue\\_Cloud\\_Icons.pdf](https://www.centrodanzaborello.it/wp-content/uploads/2022/06/Free_Dark_Blue_Cloud_Icons.pdf)

<https://healthteb.com/personal-firewall-keygen-free-for-pc/>

[https://www.fooos.fun/social/upload/files/2022/06/T4SanPJpfNHk4sGR3Btz\\_06\\_97a1ed3422cec32a89adb3fd7e61c98a\\_fi](https://www.fooos.fun/social/upload/files/2022/06/T4SanPJpfNHk4sGR3Btz_06_97a1ed3422cec32a89adb3fd7e61c98a_file.pdf) [le.pdf](https://www.fooos.fun/social/upload/files/2022/06/T4SanPJpfNHk4sGR3Btz_06_97a1ed3422cec32a89adb3fd7e61c98a_file.pdf)

<https://kiralikofis.com/wp-content/uploads/2022/06/olyvmar.pdf>

<http://feelingshy.com/wp-content/uploads/2022/06/TrashFlow-1.pdf>

<http://pearlhmmph.com/2022/06/bulk-image-resizer-crack-activation-code-with-keygen/>

<http://www.alnut.com/wp-content/uploads/2022/06/ninidani.pdf>

<https://dewaoption.com/image-converter-crack-free/>

<https://theramedkids.com/wp-content/uploads/2022/06/gitgav.pdf>